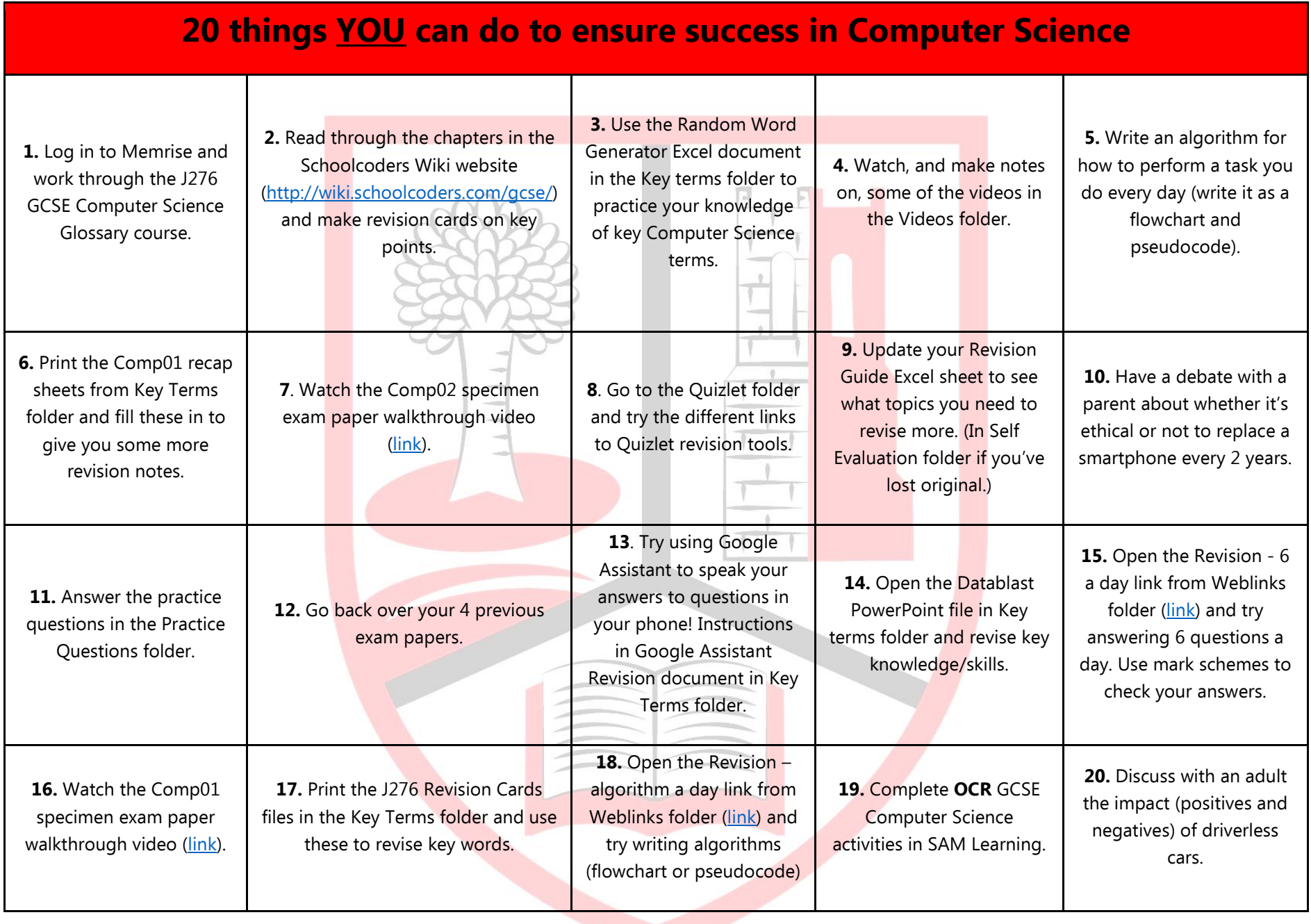

*All resources referred to above can be found in: Pupil Resources Computing KS4 Revision*